Mindmap-Coggle to support students to engage with learning in  $\overline{a}$ the physically distanced classroom and to engage with learning from home

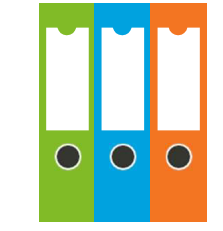

# Mindmap-Coggle in the physically distanced classroom

- Before class, log in to www.coggle.it and prepare a sample Mindmap to show as an example to the students.
- Show this to the whole class using a data projector and demonstrate its features.
- You could also show the following here which demonstrates the features of Coggle in 1 min.
- Using a digital device, each student logs in via web browser www.coogle.it
- Select a free plan.
- Click create (private diagram), now you are in the Coggle workspace.
- Assign each student a virtual partner and ask them to create a shared mindmap on the chosen topic that they will work on together.
- Students can make use of the Coggle messages panel to communicate and collaborate.
- Students select several headings and add notes under each heading to create their own mind map.

#### Mindmap-Coggle while engaging with learning from home

The steps involved in the physically distanced classroom are equally valid when a student is engaging with learning from home.

\*Mindmap-Coggle can be used to support Teaching, Learning and Assessment in all subjects as well as the Level 1 Learning Programmes (L1LPs) and the Level 2 Learning Programmes (L2LPs)

An tSraith Shóisearach do Mhúinteoirí

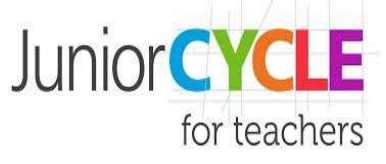

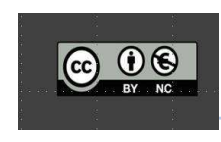

#### Key Skills

 Managing Information and thinking

**-** *Company of the company of the company* 

- Managing myself
- **Communicating**
- Working with others
- Being literate
- $\triangleright$  Being creative

# **Assessment**

- This strategy facilitates effective discussions that elicit evidence of learning
- $\triangleright$  This strategy activates students as owners of their own learning.
- This strategy activates students as learning resources for one another
- This strategy supports peer feedback during the collaboration process

# Inclusion of all Learners

- $\triangleright$  Accessible entry points images/symbols/ colour for different branches, ideas, or connections /text keywords
- Can focus on key learning or be used as extension activities pre or post lesson.
- $\triangleright$  Provides a bigger picture for visual learners
- Control of error teacher designed Mindmap on topic for students to check own Mindmap.
- Alternative visual study/revision notes
- Students can design their own Mindmaps for self or peer assessment

#### **Resources**

 One to one digital devices with internet connection

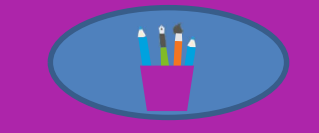

# Further Information

https://jct.ie/wholeschool/classroo m\_strategies

# L1LPs/L2LPs